## - Construire la structure hiérarchique (WBS)

La problématique :

Trois sujets importants dans cet exercice :

- Mettre en place en tête de la liste des tâches une ligne récapitulative. Même si à ce stade de votre apprentissage cela ne vous semble pas essentiel, cela deviendra indispensable lorsque vous voudrez connaître le coût du projet, le nombre d'heures travaillées ou toute autre valeur consolidée au niveau du projet.

- Grouper les tâches en phases et/ou en lots, pour une meilleure lisibilité et une meilleure maîtrise du projet.

- Positionner des jalons dans votre planification, qu'elle que soit la nature de ces jalons : marqueurs de fin de phase, jalons go/nogo, jalons directeurs, jalons contractuels, jalons d'entrée ou autres.

## Le sujet :

Votre bureau d'études est consulté par la préfecture de Charente maritime.

L'appel d'offres porte sur la modélisation informatique des courants de marée dans l'estuaire de la Seudre. Vous devez planifier le projet sur Microsoft Project.

Les données d'entrée vous sont données dans les tableaux ci-dessous à gauche. Après exploitation de ces données, appliquez les consignes qui suivent.

- Changez la durée de la tâche "Analyse de la demande" : 1 semaine au lieu de 5 jours.

- Insérez la tâche récapitulative du projet [1]

- Ajoutez au planning "Découvrir" les tâches récapitulatives (signalées ici en vert) et les jalons (en jaune). Pour transformer une tâche en jalon il suffit de lui donner une

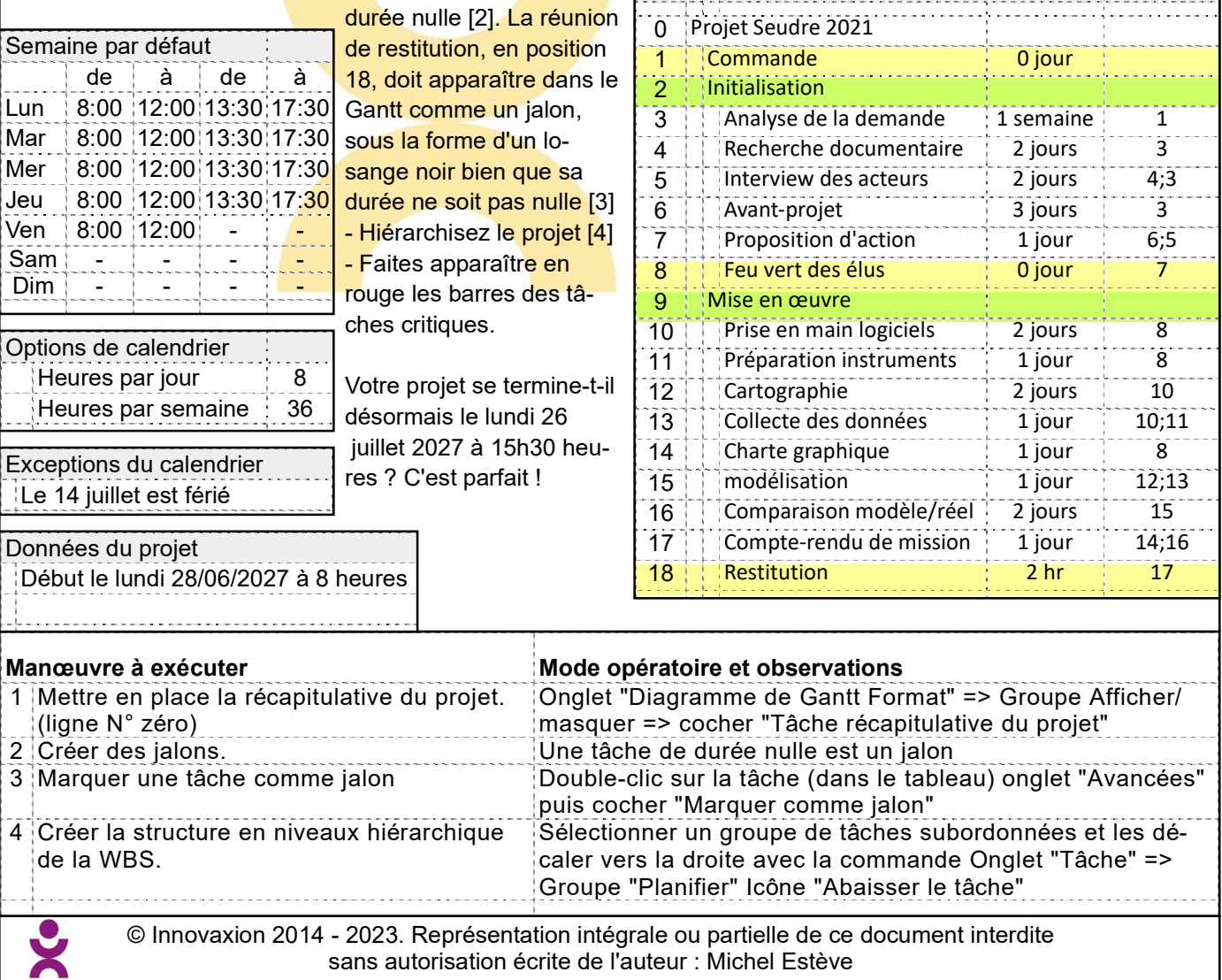

Planification par les durées 0045-V04 Exercice "Structur-WBS"

0045-V04

## Dans cet exercice, vous allez...

- Mettre en place la récapitulative du projet.

- Créer la structure en niveaux hiérarchique de la WBS.

- Créer des jalons.

Pré-requis : vous devez maîtriser.. - Le paramétrage du calendrier du projet, le paramétrage des options de calendrier. (exercice Calen-proj)

Tâche : Durée Prédéces-

seurs

Départ : 0015\_Decouvrir

Enreg : 0045\_Structur-WBS